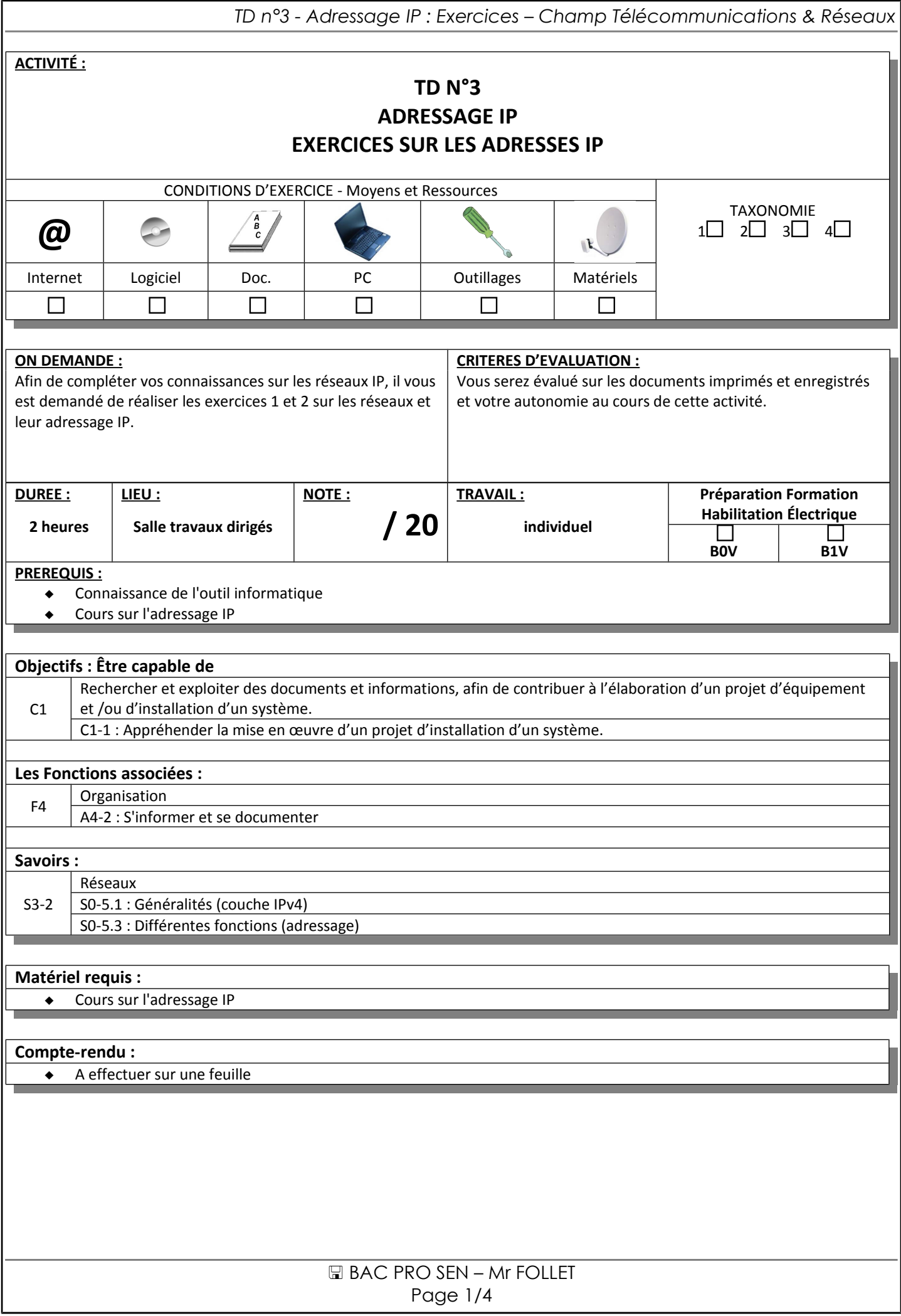

## *TD n°3 - Adressage IP : Exercices – Champ Télécommunications & Réseaux*

## *1. Exercices basiques :*

**Note :** Aidez-vous du tableau suivant pour faire les exercices 1.1 et 1.2 :

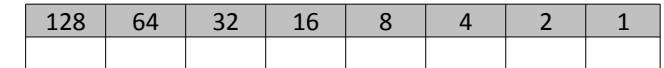

#### **1.1. Convertissez les adresses IP suivantes en binaire :**

a. 145.32.59.24 b. 200.42.129.16 c. 14.82.19.54 d. 224.12.53.90

**1.2. Trouvez la classe des adresses IP suivantes et vérifier la valeur en convertissant le 1er octet en décimal :**

a. 10000000. 00001010. 11011000. 00100111 b. 11101101. 10000011. 00001110. 01011111 c. 01001010. 00011011. 10001111. 00010010 d. 11001001. 11011110. 01000011. 01110101 e. 10000011. 00011101. 00000000. 00000111

# *2. Classes d'adresses – Identifier bits d'hôte et bits réseau*

**2.1. Trouver la classe des adresses suivantes et séparer les adresses IP en deux parties : netID et hostID Donner aussi le masque par défaut associé.**

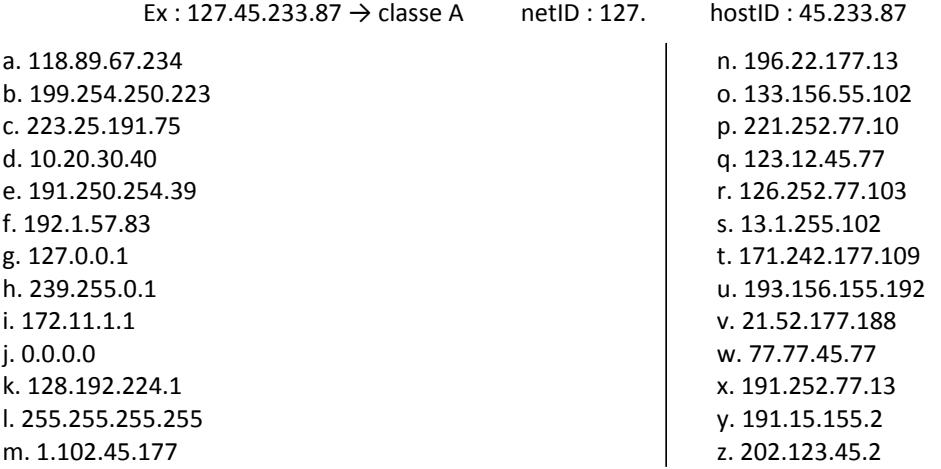

## *3. Adresses particulières – adresses incorrectes*

**3.1. Expliquez les particularités des adresses suivantes (le masque est celui associé par défaut à la classe)**

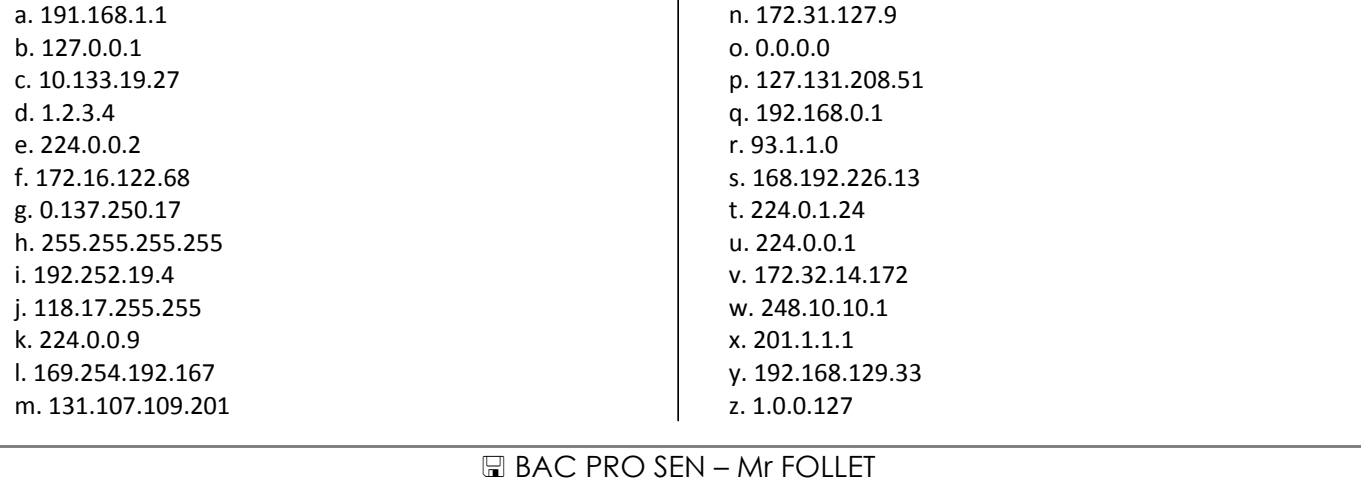

Page 2/4

### **3.2. On veut associer une adresse à un ordinateur. Dans la liste ci-dessous, si une adresse ne peut être attribuée, entourez la partie erronée et fournissez une explication.**

**Le masque est celui associé par défaut à la classe.**

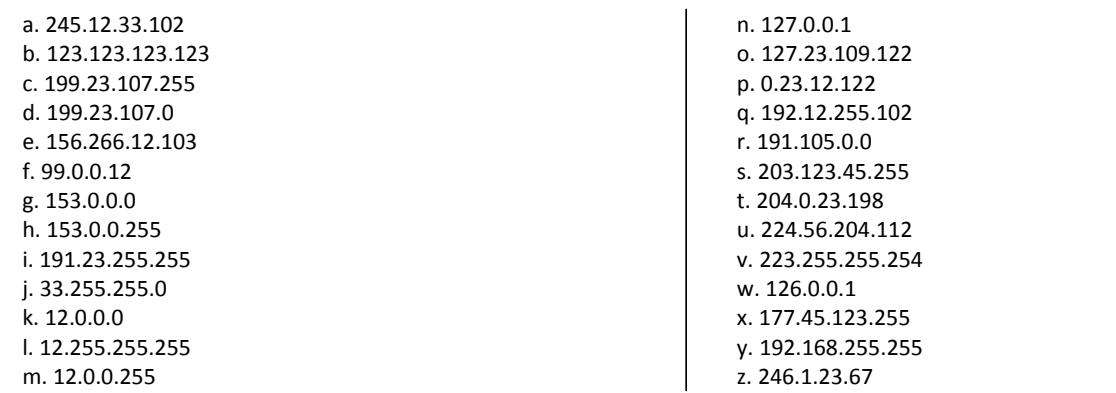

# *4. Notation CIDR*

Une forme plus courte de notation des adresses IP avec masque de sous-réseau est connue sous le nom de « notation [CIDR](http://fr.wikipedia.org/wiki/CIDR) » (*Classless Inter-Domain Routing*). Elle donne le numéro du réseau suivi par une barre oblique (ou *slash*, « / ») et le nombre de bits à 1 dans la notation binaire du masque de sous-réseau.

Le masque 255.255.255.0, équivalent en binaire à 11111111.11111111.11111111.00000000, sera donc représenté par **/24** (24 bits à la valeur 1, suivis de 8 bits à la valeur 0).

La notation 91.198.174.2/24 désigne donc l'adresse IP 91.198.174.2 avec le masque 255.255.255.0, et signifie que les 24 premiers bits de l'adresse sont dédiés à l'adresse du réseau, et le reste à l'adresse de l'ordinateur hôte à l'intérieur du sous-réseau.

A partir des adresses IP en notation CIDR, remplir le tableau suivant :

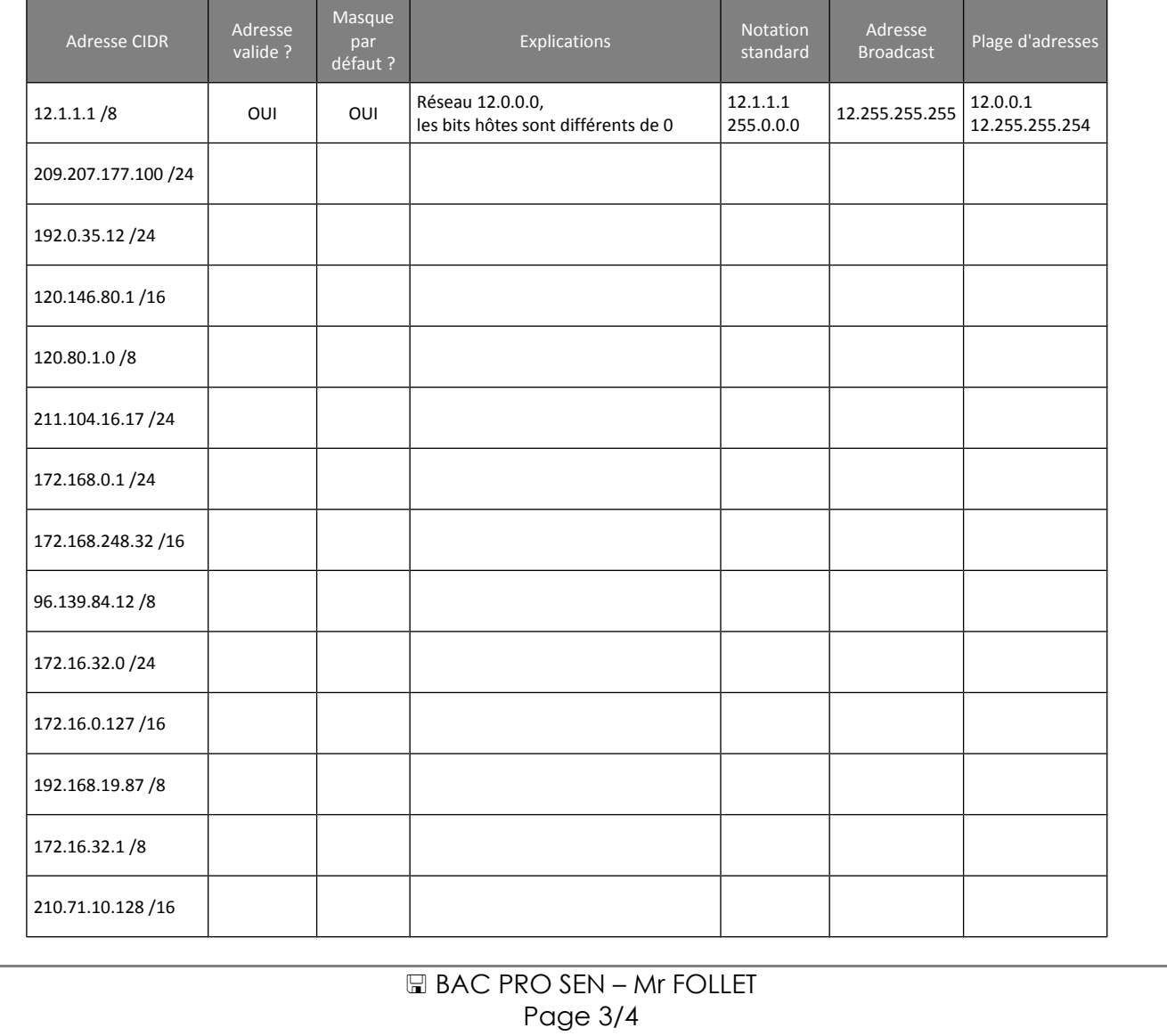

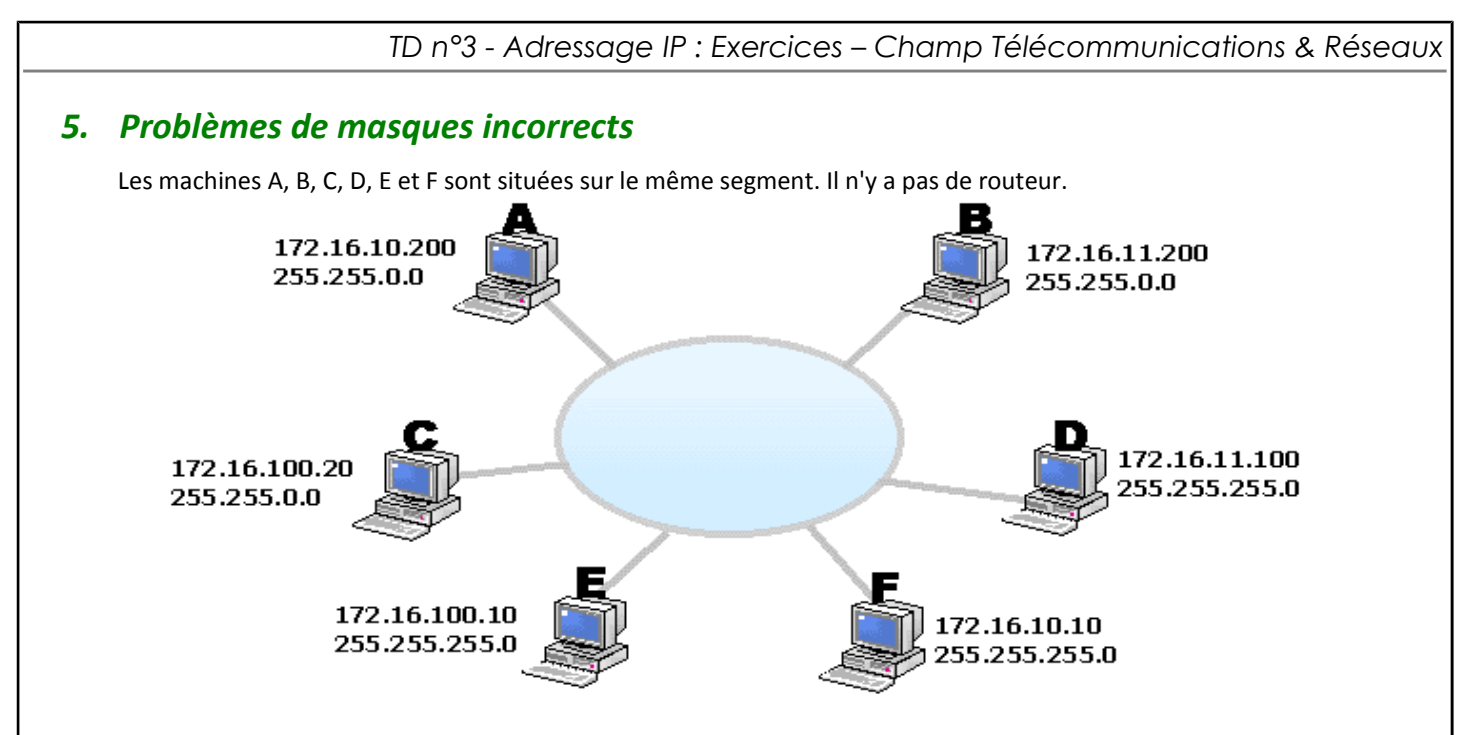

### **5.1. Remplissez le tableau ci-dessous en indiquant quels hôtes peuvent dialoguer et pourquoi**

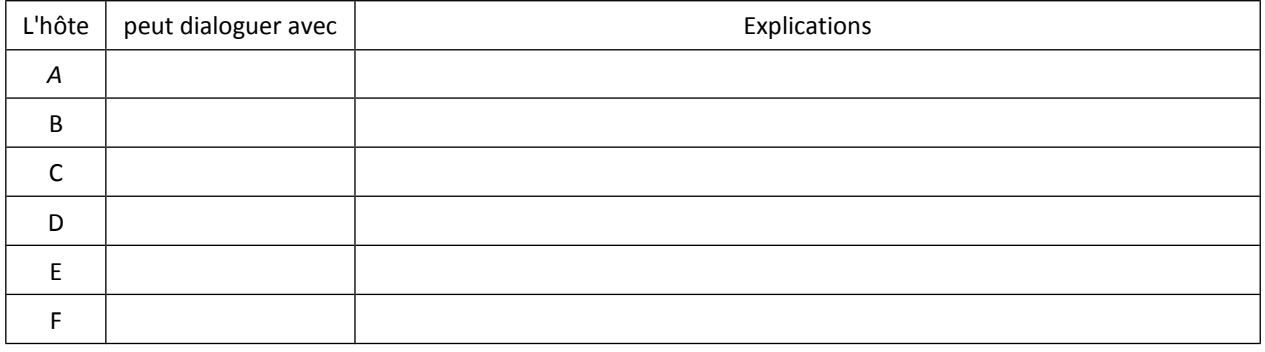

### **5.2. Est-il possible de faire communiquer TOUS les hôtes de ce segment :**

*a) en gardant les mêmes masques ? (expliquez)*

*b) en gardant les mêmes adresses ? (expliquez)*

*c) On souhaite que tous les hôtes (A, C, E et F) puissent se parler, mais que B ne parle qu'avec D et réciproquement car ces 2 machines contiennent des informations sensibles.*

\_\_\_\_\_\_\_\_\_\_\_\_\_\_\_\_\_\_\_\_\_\_\_\_\_\_\_\_\_\_\_\_\_\_\_\_\_\_\_\_\_\_\_\_\_\_\_\_\_\_\_\_\_\_\_\_\_\_\_\_\_\_\_\_\_\_\_\_\_\_\_\_\_\_\_\_\_\_\_\_\_\_\_\_\_\_\_\_\_\_\_\_\_\_\_\_  $\_$  ,  $\_$  ,  $\_$  ,  $\_$  ,  $\_$  ,  $\_$  ,  $\_$  ,  $\_$  ,  $\_$  ,  $\_$  ,  $\_$  ,  $\_$  ,  $\_$  ,  $\_$  ,  $\_$  ,  $\_$  ,  $\_$  ,  $\_$  ,  $\_$  ,  $\_$  ,  $\_$  ,  $\_$  ,  $\_$  ,  $\_$  ,  $\_$  ,  $\_$  ,  $\_$  ,  $\_$  ,  $\_$  ,  $\_$  ,  $\_$  ,  $\_$  ,  $\_$  ,  $\_$  ,  $\_$  ,  $\_$  ,  $\_$  ,

\_\_\_\_\_\_\_\_\_\_\_\_\_\_\_\_\_\_\_\_\_\_\_\_\_\_\_\_\_\_\_\_\_\_\_\_\_\_\_\_\_\_\_\_\_\_\_\_\_\_\_\_\_\_\_\_\_\_\_\_\_\_\_\_\_\_\_\_\_\_\_\_\_\_\_\_\_\_\_\_\_\_\_\_\_\_\_\_\_\_\_\_\_\_\_\_  $\_$  ,  $\_$  ,  $\_$  ,  $\_$  ,  $\_$  ,  $\_$  ,  $\_$  ,  $\_$  ,  $\_$  ,  $\_$  ,  $\_$  ,  $\_$  ,  $\_$  ,  $\_$  ,  $\_$  ,  $\_$  ,  $\_$  ,  $\_$  ,  $\_$  ,  $\_$  ,  $\_$  ,  $\_$  ,  $\_$  ,  $\_$  ,  $\_$  ,  $\_$  ,  $\_$  ,  $\_$  ,  $\_$  ,  $\_$  ,  $\_$  ,  $\_$  ,  $\_$  ,  $\_$  ,  $\_$  ,  $\_$  ,  $\_$  ,

*Sans toucher aux adresses du schéma, on modifie les masques ainsi : 255.255.255.0 (B et D) et 255.255.0.0 (A, C, E, F) Le but est-il atteint? Expliquez pourquoi.*

\_\_\_\_\_\_\_\_\_\_\_\_\_\_\_\_\_\_\_\_\_\_\_\_\_\_\_\_\_\_\_\_\_\_\_\_\_\_\_\_\_\_\_\_\_\_\_\_\_\_\_\_\_\_\_\_\_\_\_\_\_\_\_\_\_\_\_\_\_\_\_\_\_\_\_\_\_\_\_\_\_\_\_\_\_\_\_\_\_\_\_\_\_\_\_\_ \_\_\_\_\_\_\_\_\_\_\_\_\_\_\_\_\_\_\_\_\_\_\_\_\_\_\_\_\_\_\_\_\_\_\_\_\_\_\_\_\_\_\_\_\_\_\_\_\_\_\_\_\_\_\_\_\_\_\_\_\_\_\_\_\_\_\_\_\_\_\_\_\_\_\_\_\_\_\_\_\_\_\_\_\_\_\_\_\_\_\_\_\_\_\_\_  $\_$  ,  $\_$  ,  $\_$  ,  $\_$  ,  $\_$  ,  $\_$  ,  $\_$  ,  $\_$  ,  $\_$  ,  $\_$  ,  $\_$  ,  $\_$  ,  $\_$  ,  $\_$  ,  $\_$  ,  $\_$  ,  $\_$  ,  $\_$  ,  $\_$  ,  $\_$  ,  $\_$  ,  $\_$  ,  $\_$  ,  $\_$  ,  $\_$  ,  $\_$  ,  $\_$  ,  $\_$  ,  $\_$  ,  $\_$  ,  $\_$  ,  $\_$  ,  $\_$  ,  $\_$  ,  $\_$  ,  $\_$  ,  $\_$  ,

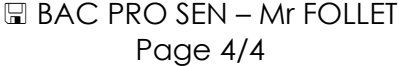